### Programowanie i projektowanie obiektowe Struktury danych

Paweł Daniluk

Wydział Fizyki

Jesień 2011

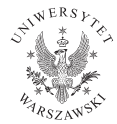

P. Daniluk (Wydział Fizyki) [PO w. III](#page-11-0) Jesień 2011 1 / 8

<span id="page-0-0"></span>4日)

# **Listy**

#### Podstawowe cechy

- **•** Tablicowa
- Ciąg węzłów połączonych referencjami.
- Jednokierunkowe lub dwukierunkowe
- **•** Cykliczne
- Z wartownikiem

 $\leftarrow$   $\Box$ 

# **Listy**

#### Podstawowe cechy

- **•** Tablicowa
- Ciąg węzłów połączonych referencjami.
- Jednokierunkowe lub dwukierunkowe
- **•** Cykliczne
- **2** Z wartownikiem

### Zastosowania

- **•** Stosy i kolejki
- Możliwość wstawiania i usuwania elementów ze środka

4日)

つくい

### Drzewa

### Charakterystyka

- korzeń, węzły, liście
- stopień węzła (drzewa binarne)
- głębokość liścia
- ścieżki w drzewie

4 0 8 4

Э×

### Drzewa

#### Charakterystyka

- korzeń, węzły, liście
- stopień węzła (drzewa binarne)
- głębokość liścia
- ścieżki w drzewie

#### Zastosowania

- drzewa wyszukiwania
- B-drzewa
- kopce
- **•** hierarchie

4 0 8

# **Struktury**

### **Definicja**

```
static class ListNode {
    int val;
    ListNode prev;
    ListNode next;
}
```
#### **Tworzenie**

```
lista = new ListNode();
```

```
Odwołanie do elementów
l.val=10;
if(l.next!=null) {
    doSomething();
}
```
### Zadanie 1 – Wyszukiwanie binarne

#### Zadanie

Tablica A typu int[N] wypełniona posortowanymi rosnąco liczbami. Stwierdzić, czy wartość val występuje w tablicy. Jeżeli tak, zwrócić indeks. Jeżeli nie, zwrócić indeksy największej liczby mniejszej od val i najmniejszej liczby większej od val.

つのへ

### Zadanie 1 – Wyszukiwanie binarne

#### Zadanie

Tablica A typu int[N] wypełniona posortowanymi rosnąco liczbami. Stwierdzić, czy wartość val występuje w tablicy. Jeżeli tak, zwrócić indeks. Jeżeli nie, zwrócić indeksy największej liczby mniejszej od val i najmniejszej liczby większej od val.

#### Wskazówka

Da się to zrobić wykonując  $O(\log(n))$  porównań.

## Zadanie 2 – Sortowanie bąbelkowe przy użyciu listy

### Algorytm

Polega na porównywaniu dwóch kolejnych elementów i zamianie ich kolejności, jeżeli zaburza ona porządek, w jakim się sortuje tablicę. Sortowanie kończy się, gdy podczas kolejnego przejścia nie dokonano żadnej zmiany.

### Przykład

$$
[4, 2, 5, 1, 7] \rightarrow [2, 4, 5, 1, 7] \rightarrow [2, 4, \underbrace{5, 1, 7}_{5 > 1}] \rightarrow [2, 4, 1, 5, 7]
$$
\n
$$
[2, 4, 1, 5, 7] \rightarrow [2, \underbrace{4, 1}_{4 > 1}, 5, 7] \rightarrow [2, 1, \underbrace{4, 5}_{4 < 5}, 7]
$$
\n
$$
[2, 1, 4, 5, 7] \rightarrow [1, \underbrace{2, 4}_{2 < 4}, 5, 7]
$$
\n
$$
[1, 2, 4, 5, 7] \rightarrow [1, \underbrace{2, 4}_{2 < 4}, 5, 7]
$$
\n
$$
[1, 2, 4, 5, 7]
$$

 $2990$ 

**K ロ ト K 何 ト K ヨ ト K** 

## Zadanie 3 – Sortowanie przez wstawianie przy użyciu listy

### Algorytm

- <sup>1</sup> Utwórz zbiór elementów posortowanych i przenieś do niego dowolny element ze zbioru nieposortowanego.
- <sup>2</sup> Weź dowolny element ze zbioru nieposortowanego.
- <sup>3</sup> Wyciągnięty element porównuj z kolejnymi elementami zbioru posortowanego póki nie napotkasz elementu równego lub elementu większego (jeśli chcemy otrzymać ciąg niemalejący) lub nie znajdziemy się na początku/końcu zbioru uporządkowanego.
- <sup>4</sup> Wyciągnięty element wstaw w miejsce gdzie skończyłeś porównywać.
- **6** Jeśli zbiór elementów nieuporządkowanych jest niepusty wróć do punkt 2.

◆ ロ ▶ → 伊

 $\Omega$ 

Zadanie 4 – binarne drzewo wyszukiwania

#### Zadanie

Tablica A typu int[N] wypełniona liczbami. Stwierdzić, czy wartość val występuje w tablicy. Jeżeli tak, zwrócić indeks. Jeżeli nie, zwrócić największą liczbę mniejszej od val i najmniejszą liczbę większej od val.

4 0 8

つのへ

## Zadanie 4 – binarne drzewo wyszukiwania

#### Zadanie

Tablica A typu int[N] wypełniona liczbami. Stwierdzić, czy wartość val występuje w tablicy. Jeżeli tak, zwrócić indeks. Jeżeli nie, zwrócić największą liczbę mniejszej od val i najmniejszą liczbę większej od val.

#### Wskazówka

Stworzyć drzewo binarnego wyszukiwania i wypełnić je liczbami z A.

4 0 8 4

<span id="page-11-0"></span>つのへ